## 76G9'7`Ugg'%&`=bZcfaUhjWg'DfUWfjWyg'AUf\_]b['GW\YaY' HYfa '&'Zcf'&\$&%&&

## **MARKING SCHEME**

Maximum Marks: 35 INFORMATICS PRACTICES (Code: 065) Time General Instructions

Time: 2 hours

- The question paper is divided into 3 sections A, B and C
- Section A, consists of 7 questions (1-7). Each question carries 2 marks.
- Section B, consists of 3 questions (8-10). Each question carries 3 marks.
- Section C, consists of 3 questions(11-13). Each question carries 4 marks.
- Internal choices have been given for question numbers 1, 3, 8 and 12.

|    |                                                                                                    | Section                                                                                                    | on –A                                                                                   |       |
|----|----------------------------------------------------------------------------------------------------|----------------------------------------------------------------------------------------------------|-----------------------------------------------------------------------------------------|-------|
|    |                                                                                                    | Each question                                                                                                    |                                                                                         |       |
| Q. | Part                                                                                                    | Question                                                                                                    |                                                                                         | Marks |
| No | No.                                                                                                    |                                                                                                    | 2.2                                                                                     |       |
| 1. |                                                                                                    | Differentiation between static ar                                                                                                    | (2)                                                                                     |       |
|    |                                                                                                    | Static Web page                                                                                                    | Dynamic Web page                                                                        |       |
|    |                                                                                                    | 1. Content of this type of webpage cannot be changed at run time.                                                                                                    | <ol> <li>Content of this type of<br/>webpage can be changed at<br/>run time.</li> </ol> |       |
|    |                                                                                                    | 2. No interaction with<br>server's database is<br>possible in case of static<br>web pages.                                                                                                    | database is possible in case of                                                         |       |
|    | 1 mark each for each correct differentiation mentioned above<br>or any other relevant point of differentiation.<br>OR |                                                                                                    |                                                                                         |       |
|    |                                                                                                    | The difference between a web<br>website is a collection of di<br>information on a particular top<br>page of a big website usu<br>information. If we compare a<br>webpage can be compared with |                                                                                         |       |
|    |                                                                                                    | 2 marks for correct answer                                                                                                    |                                                                                         |       |

| 2. | (i)  | Cookies                                                                            | (1) |
|----|------|------------------------------------------------------------------------------------|-----|
|    |      |                                                                                    |     |
|    | (::) | 1 mark for correct answer                                                          | (1) |
|    | (ii) | <ul> <li>Name of any two popular web browsers:</li> <li>Mozilla firefox</li> </ul> | (1) |
|    |      |                                                                                    |     |
|    |      | Google Chrome     OR                                                               |     |
|    |      | Any other correct name                                                             |     |
|    |      |                                                                                    |     |
|    |      | ½ mark each for each correct browser name                                          |     |
| 3. |      | Output:                                                                            | (2) |
|    |      | i. 125                                                                             |     |
|    |      | ii. 2                                                                              |     |
|    |      | 1 Mark for each correct answer                                                     |     |
|    |      | OR                                                                                 |     |
|    |      |                                                                                    |     |
|    |      | i. power(): It returns the value of a number raised to the power                   |     |
|    |      | of another number.                                                                 | 38  |
|    |      | For example:                                                                       | C   |
|    |      |                                                                                    |     |
|    |      | Select power(5,3);                                                                 |     |
|    |      | Output: 125                                                                        |     |
|    |      | ii mod(): It roturns the remainder of a number divided by                          |     |
|    |      | ii. mod(): It returns the remainder of a number divided by another number.         |     |
|    |      |                                                                                    |     |
|    |      | For example:                                                                       |     |
|    |      |                                                                                    |     |
|    |      | Select mod(5,3);                                                                   |     |
|    |      | Output: 2                                                                          |     |
|    |      |                                                                                    |     |
|    |      | 1 Mark for each correct answer                                                     |     |
| 4. |      | Role of web server in hosting a website:                                           | (2) |
|    |      | A web server is the main centralized computer system that hosts                    |     |
|    |      | and runs the websites. It has a computer program that distributes                  |     |
|    |      | web pages as they are requisitioned. The basic role of the web                     |     |
|    |      | server is to store, process and deliver the web pages to the users                 |     |
|    |      | as and when required.                                                              |     |
|    |      | 2 Marks for correct answer                                                         |     |

| 5. | Outpu<br>i) 8.72<br>ii) 10                                                | 0                                                                                                    |                                |                                     |                                                         | (2) |
|----|---------------------------------------------------------------------------|----------------------------------------------------------------------------------------------------|--------------------------------|-------------------------------------|---------------------------------------------------------|-----|
| 6. | Havin<br>which<br>For ex<br>Select<br>in (10)<br>Above<br>the c<br>throug | 1 Mark for each correct answerHaving clause is used to further filter those groups of records<br>which will be generated through group by clause.For example:Select max(marks) from student group by classes having classes<br>in (10,12);Above given query will arrange records in groups according to<br>the classes. Further filtering on these groups will happen<br>through having clause, which will finally display the highest<br>marks from classes 10 and 12. |                                |                                     |                                                         |     |
|    | _                                                                         | k for correct o<br>k for correct o                                                                                                    |                                |                                     | 2 5                                                     | Q.2 |
| 7. | world<br>emplo<br><b>Table</b><br>Eid<br>Star1                            | " has created<br>yees:<br>Emp<br>EName<br>Ivan                                                                                                    | the following Department Sales | table to store<br>DOB<br>1994-08-28 | ompany "Star-X<br>e the records of<br>DOJ<br>2020-02-14 |     |
|    | Star2                                                                     | Melinda                                                                                                    | IT                             | 1997-10-15                          | 2021-11-19                                              |     |
|    | Star                                                                      |                                                                                                    | Accounts                       | 1998-10-02                          | 2019-04-02                                              |     |
|    | Star4                                                                     |                                                                                                    | Sales                          | 2000-02-17                          | 2020-05-01                                              |     |
|    | Star                                                                      | ,                                                                                                    | IT                             | 2001-12-05                          | 2018-06-13                                              |     |
|    | Stare                                                                     |                                                                                                    | Accounts                       | 1995-01-03                          | 2019-07-15                                              |     |
|    | Star                                                                      | Julia                                                                                                    | Sales                          | 1985-11-13                          | 2020-08-19                                              |     |
|    | Outpu<br>i) 200<br>ii) Me<br>1 Mar                                        | 1                                                                                                    | rrect answer<br>OR             |                                     |                                                         |     |
|    | Queri                                                                     | es:                                                                                                    |                                |                                     |                                                         |     |

|     | i) select ENAME,min(year(DOB)) from emp;                    |     |  |
|-----|-------------------------------------------------------------|-----|--|
|     | ii) select ENAME from emp where month(DOJ)=5;               |     |  |
|     | 1 Mark for each correct answer                              |     |  |
|     | SECTION – B                                                 |     |  |
|     | Each question carries 3 marks                               |     |  |
| 8.  | Output:                                                     | (3) |  |
|     | i. 11                                                       |     |  |
|     | ii. cbse                                                    |     |  |
|     | iii. exams                                                  |     |  |
|     | 1 Mark for each correct answer                              |     |  |
|     | OR                                                          |     |  |
|     | i. right()                                                  |     |  |
|     | select right(user_id,2) from hotel;                         |     |  |
|     | ii. lower()                                                 |     |  |
|     | select lower(name) from hotel;                              | 100 |  |
|     | iii. mid()/substr()/substring()                             | 22  |  |
|     | Select mid(city,3,3) from hotel;                            | C 1 |  |
|     |                                                             |     |  |
|     | 1/2 Mark for suggesting each correct function name          |     |  |
|     | 1/2 Mark for writing each correct query                     |     |  |
| 9.  | i. It returns the current date and time.                    | (3) |  |
|     | ii. None                                                    |     |  |
|     | iii. The return type for NOW() function is either in 'YYYY- |     |  |
|     | MM-DD HH:MM:SS' format or                                   |     |  |
|     | YYYYMMDDHHMMSS.uuuuuu format, depending on                  |     |  |
|     | whether the function is used in a string or numeric         |     |  |
|     | context.                                                    |     |  |
|     | 1 Mark for each correct answer                              |     |  |
| 10. | i. To remove leading space characters: ltrim()              | (3) |  |
| 10. | ii. To remove trailing space characters: rtrim()            | (3) |  |
|     | iii. To remove both type of space characters: trim()        |     |  |
|     |                                                             |     |  |
|     | MySQL Queries:                                              |     |  |
|     |                                                             |     |  |
|     | Select ltrim(' Hello');                                     |     |  |
|     | Select rtrim('Hello ');                                     |     |  |
|     | Select trim(' Hello ');                                     |     |  |
|     | Output:                                                     |     |  |
|     | σαιμαι.                                                     |     |  |

|     | Hello                                                                                                    |         |
|-----|----------------------------------------------------------------------------------------------------|---------|
|     | <ul> <li>½ Mark for suggesting each correct function name</li> <li>½ Mark for writing each correct MySQL query</li> </ul>                                                                                                    |         |
|     | Section C                                                                                                    |         |
|     | Each question carries 4 marks                                                                                                    |         |
| 11. | <ul> <li>(a) select * from stock order by price desc;</li> <li>(b) select category, sum(qty) from stock group by category;</li> <li>(c) select category,avg(price) from stock group by category;</li> <li>(d) select category, max(price) from stock group by category;</li> </ul> | (4)     |
|     | 1 Mark for each correct query                                                                                                    |         |
| 12. | Output:<br>(a) 193<br>(b) 194<br>(c) 93.75                                                                                                    | (4)     |
|     | (d) 6                                                                                                    | - S. S. |
|     | 1 Mark for each correct output<br>OR                                                                                                    |         |
|     |                                                                                                    |         |
|     | First query will produce the output 7.<br>Justification: count (*) will count and display total number of<br>rows (irrespective of any null value present in any of the<br>column).                                                                                                |         |
|     | Second query will produce the output 6.<br>Justification: count (col_name) will count and display total<br>number of not null values in the specified column.                                                                                                    |         |
|     | 1 Mark each for each correct output<br>1 Mark each for each correct justification                                                                                                    |         |
| 13. | <ul> <li>(a) LAN         <ul> <li>As computers are placed with-in the same campus with-in a small range.</li> <li>½ Mark for correct answer</li> <li>½ Mark for correct justification</li></ul></li></ul>                                                                          | (4)     |

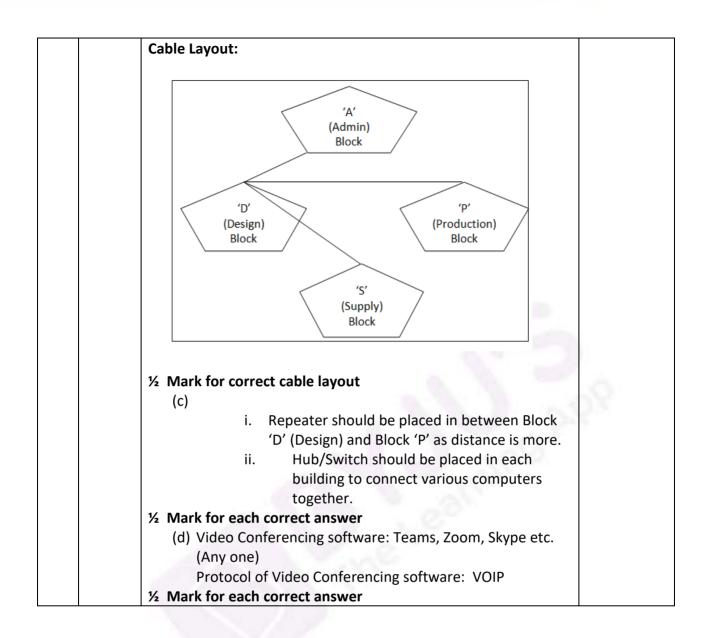